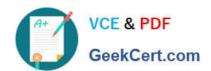

# C\_TADM\_22Q&As

SAP Certified Technology Consultant - SAP S/4HANA System Administration

## Pass SAP C\_TADM\_22 Exam with 100% Guarantee

Free Download Real Questions & Answers **PDF** and **VCE** file from:

https://www.geekcert.com/c\_tadm\_22.html

100% Passing Guarantee 100% Money Back Assurance

Following Questions and Answers are all new published by SAP Official Exam Center

- Instant Download After Purchase
- 100% Money Back Guarantee
- 365 Days Free Update
- 800,000+ Satisfied Customers

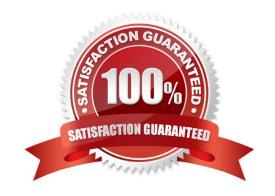

#### https://www.geekcert.com/c\_tadm\_22.html 2024 Latest geekcert C\_TADM\_22 PDF and VCE dumps Download

#### **QUESTION 1**

You are importing an SAP Support Package Stack with transaction SPAM. Which steps require SAP system downtime?

Note: There are 2 correct answers to this question.

- A. Modification adjustment of other objects (SPAU)
- B. Import of inactive dictionary objects (DD IMPORT)
- C. Activation of dictionary objects (DD ACTIVATION)
- D. Modification adjustment of dictionary objects (SPDD)

Correct Answer: AC

#### **QUESTION 2**

How can you register multiple SAP Gateway services simultaneously? Note: There are 2 correct answers to this question.

- A. Using task list SAP\_GATEWAY\_ACTIVATE\_ODATA\_SERV.
- B. Using task list SAP\_GATEWAY\_BASIC\_CONFIG.
- C. Using transaction /IWFND/GW\_CLIENT.
- D. Using transaction /IWFND/MAINT\_SERVICE.

Correct Answer: AD

#### **QUESTION 3**

Which characteristics describe an SAP HANA multitenant database container (MDC) system?

Note: There are 3 correct answers to this question.

- A. The name server provides index server functionality for the system database.
- B. Database isolation increases the isolation between tenant databases on operating system level.
- C. Each tenant database runs its own compile server and the preprocessor server.
- D. The name server owns information about the location of tables and table partitions in databases.
- E. A multitenant database container system is identified by a single system ID (SID).

Correct Answer: ABE

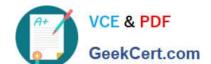

### https://www.geekcert.com/c\_tadm\_22.html

2024 Latest geekcert C\_TADM\_22 PDF and VCE dumps Download

#### **QUESTION 4**

For an SAP HANA tailored datacenter integration (TDI) approach, what is the additional disk space factor required during delta merge operations?

A. 2

B. 3

C. 1.6

D. 1.2

Correct Answer: D

#### **QUESTION 5**

During the installation of SAP Solution Manager AS ABAP 7.2, which of the following user IDs does SAPinst suggest for SAP Solution Manager AS Java 7.2?

Note: There are 2 correct answers to this question.

A. J2EE\_ADMIN

B. SAP\*

C. SAPJSF

D. Administrator

Correct Answer: AC

Latest C TADM 22 Dumps C TADM 22 VCE Dumps C TADM 22 Braindumps